#### **Sample Question Paper**

#### **Subject:Informatics Practices**

#### **Class: XII**

#### **Session 2016-17**

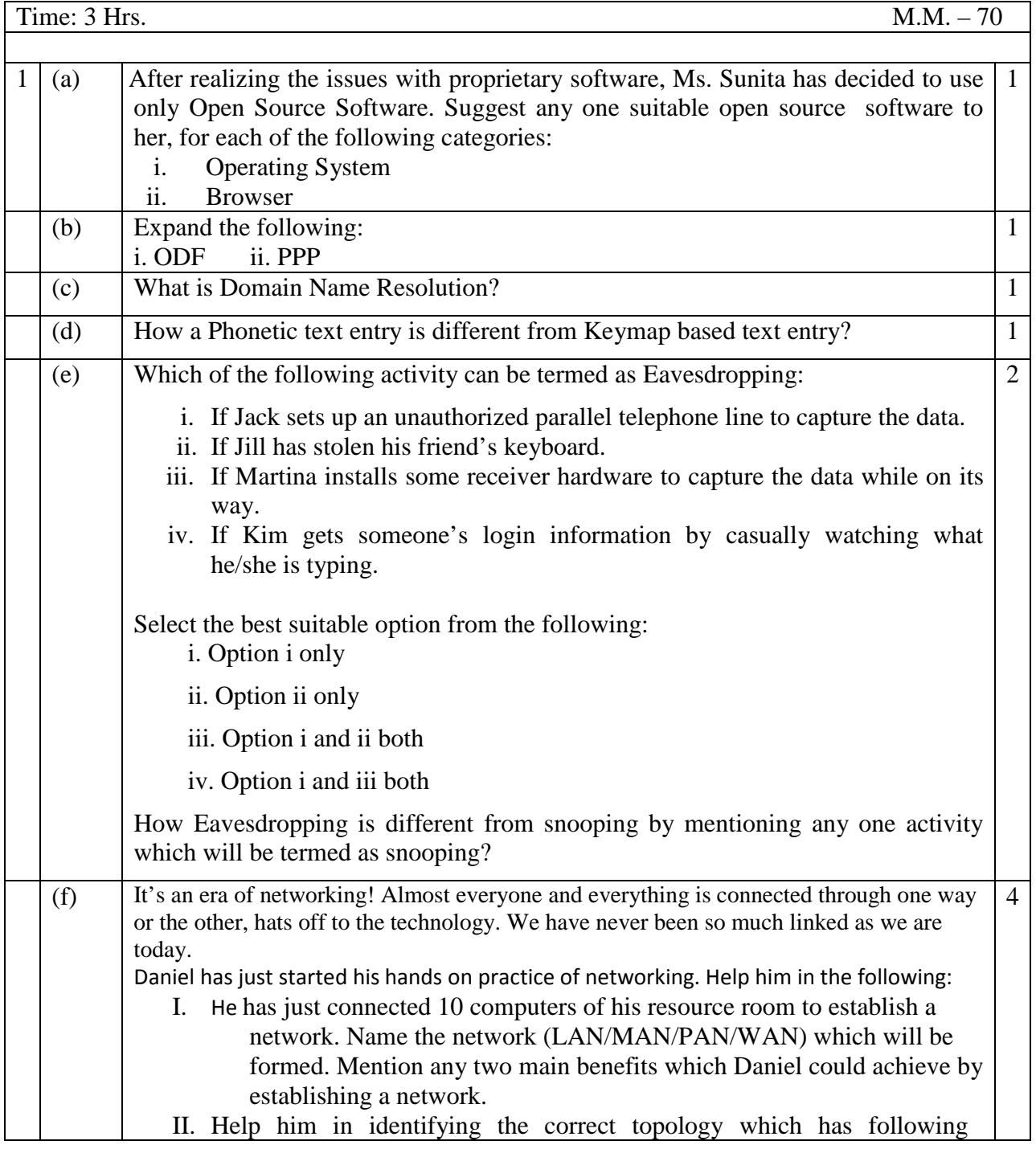

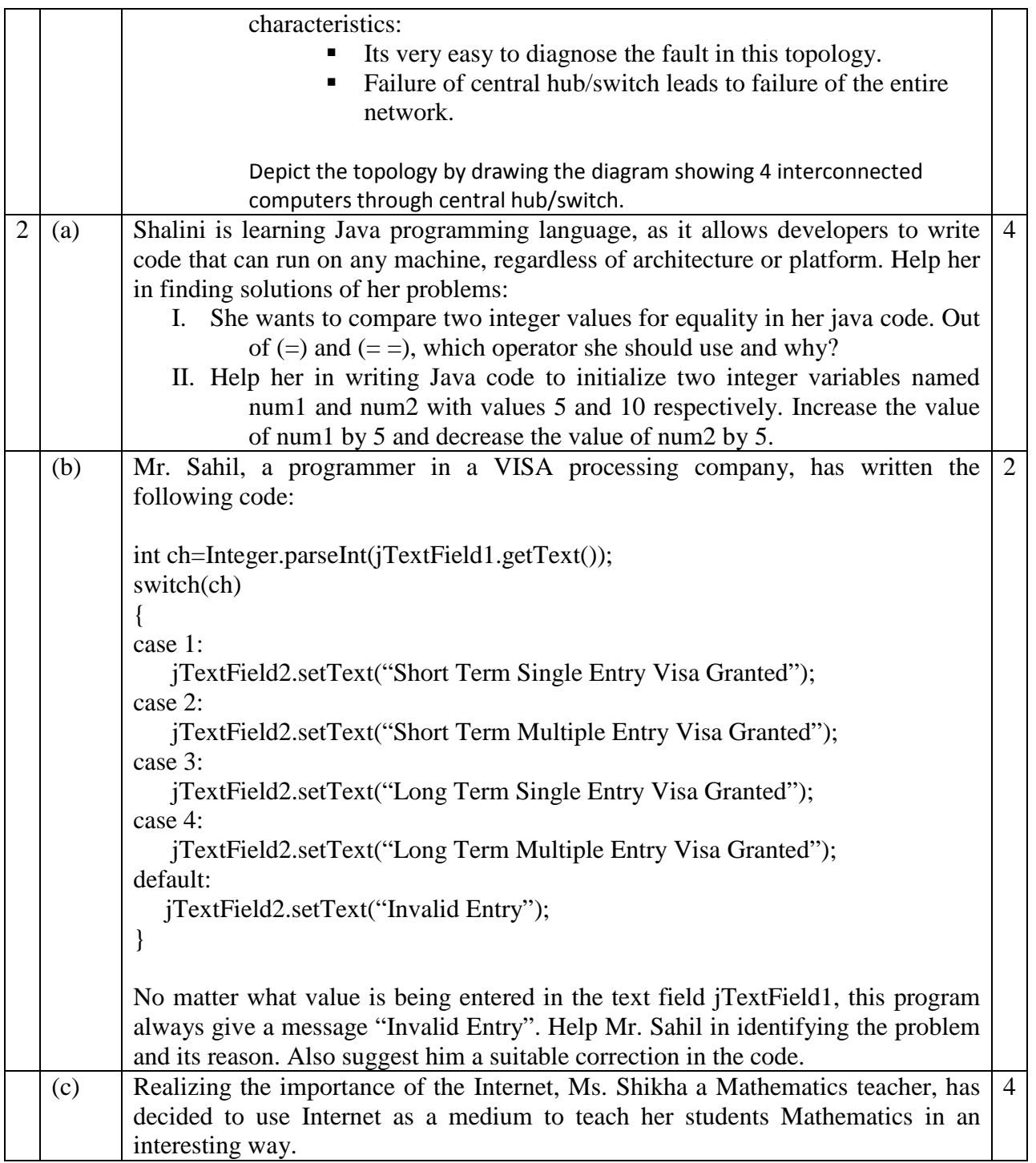

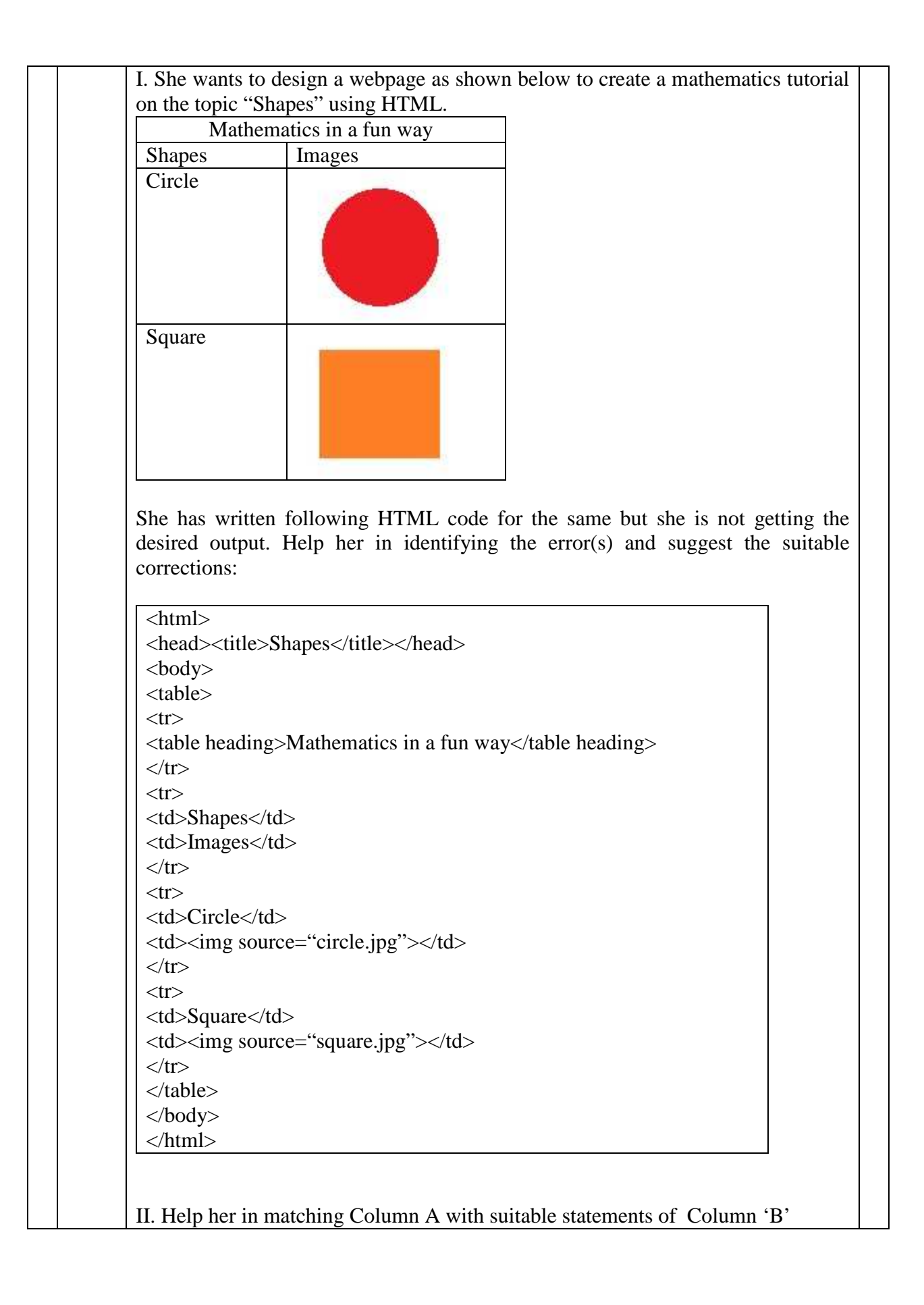

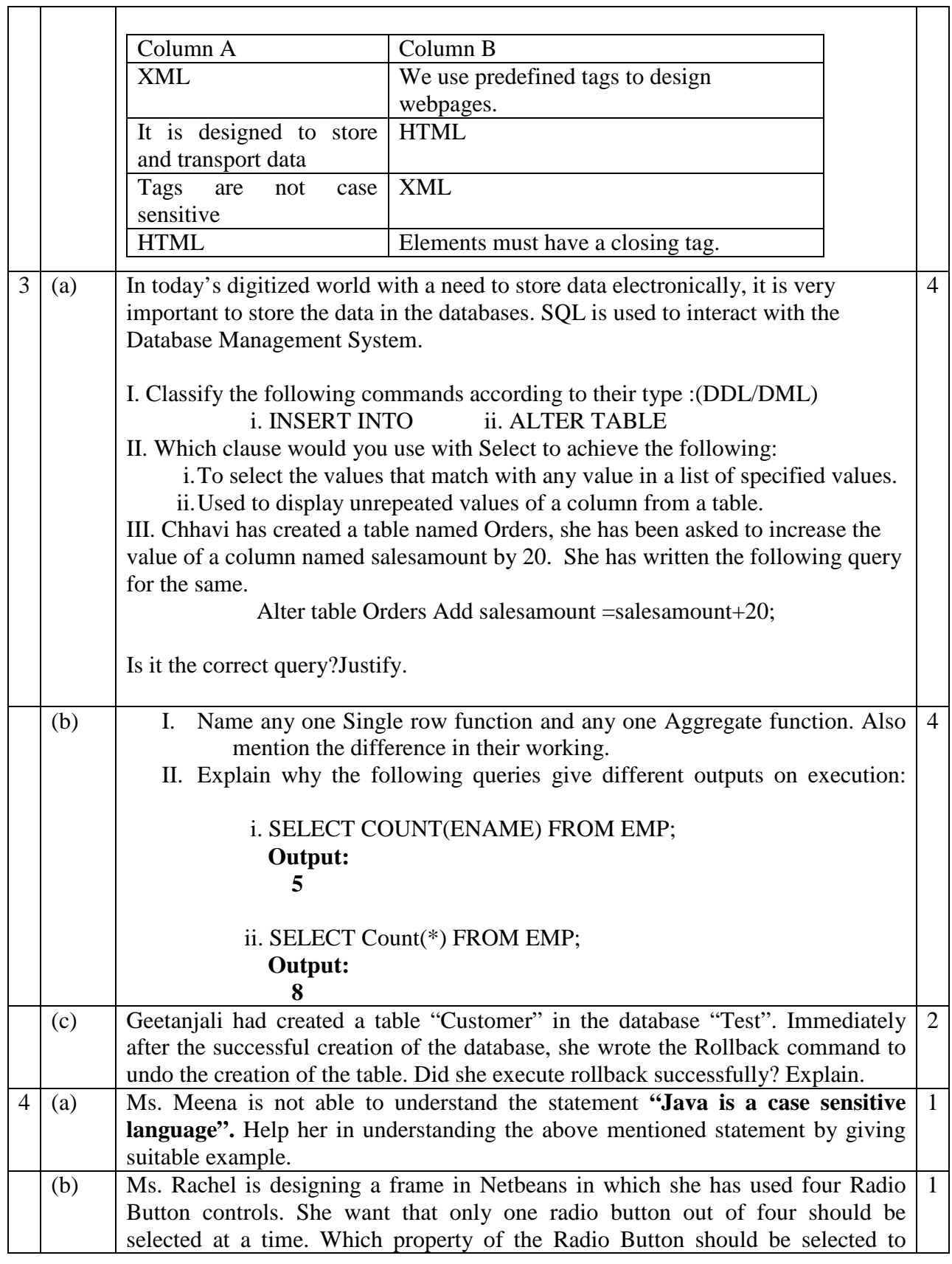

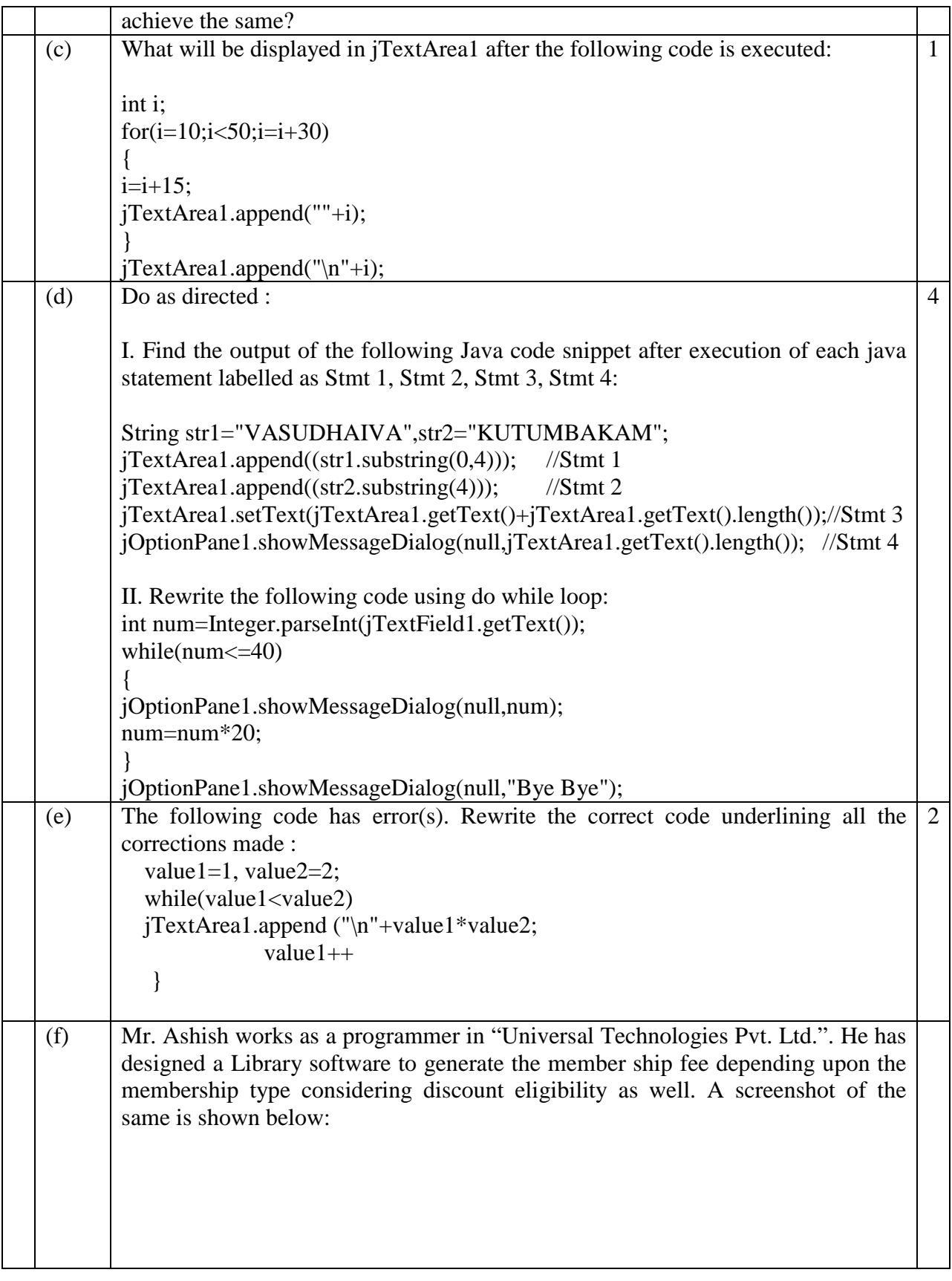

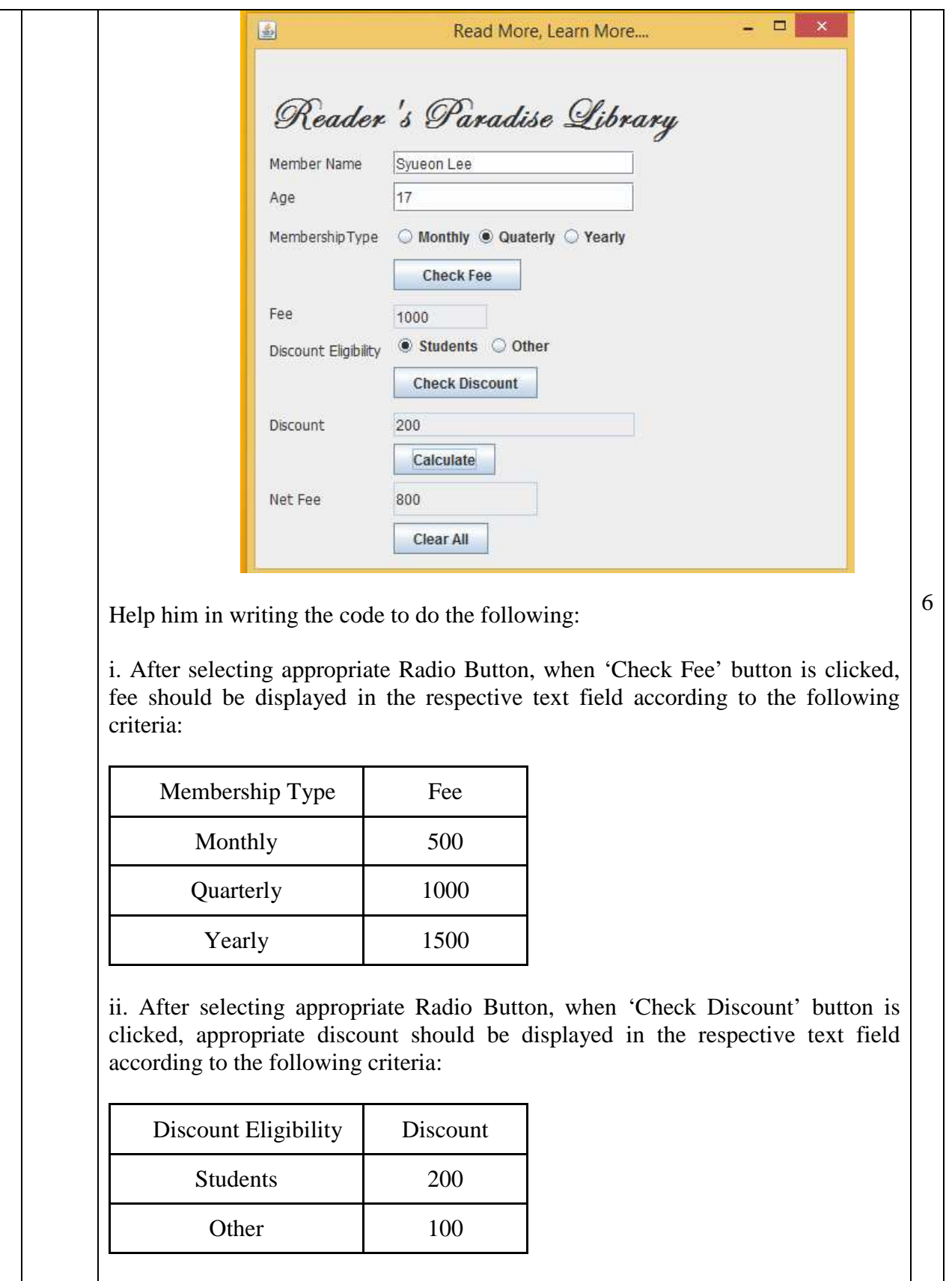

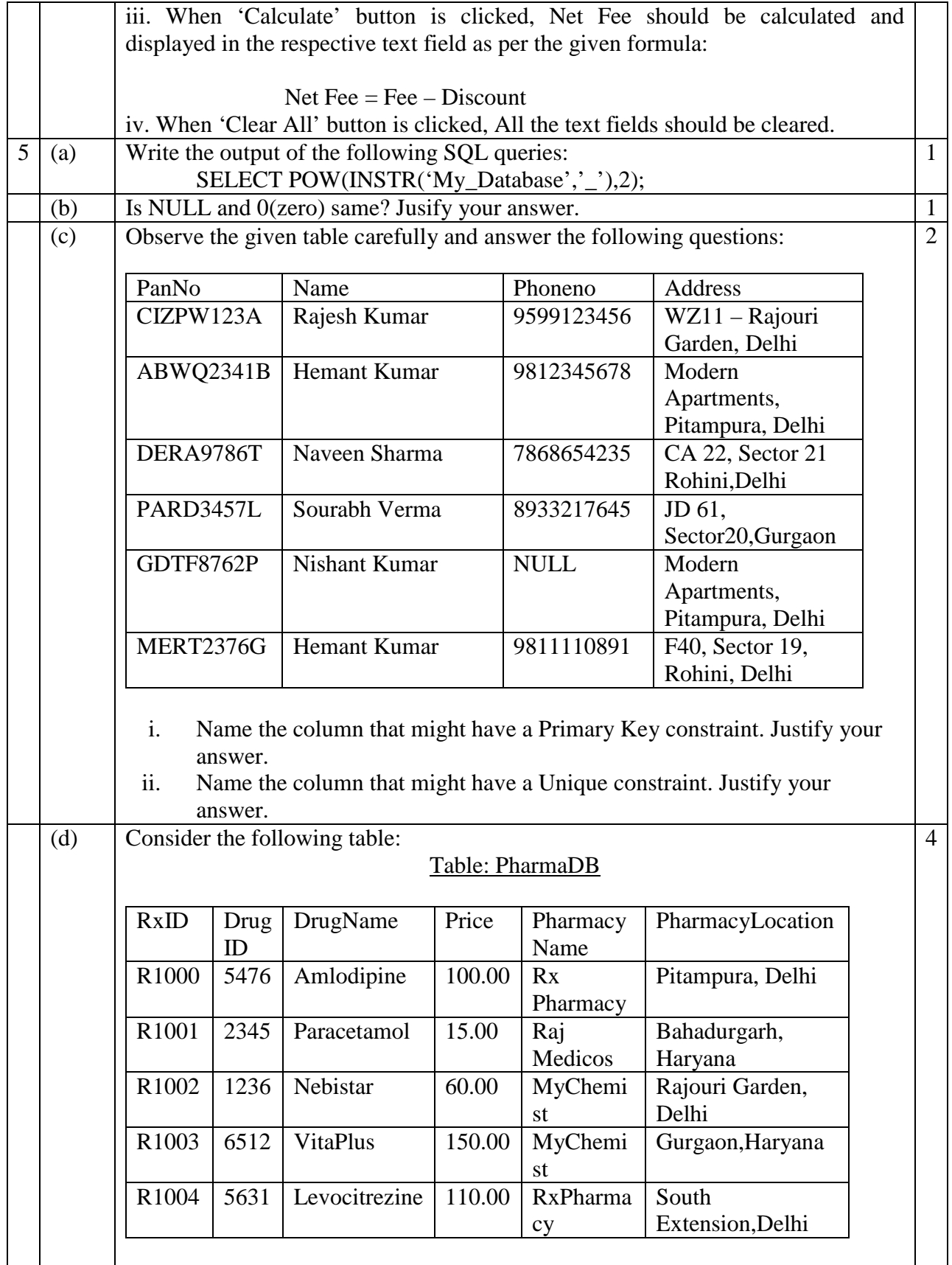

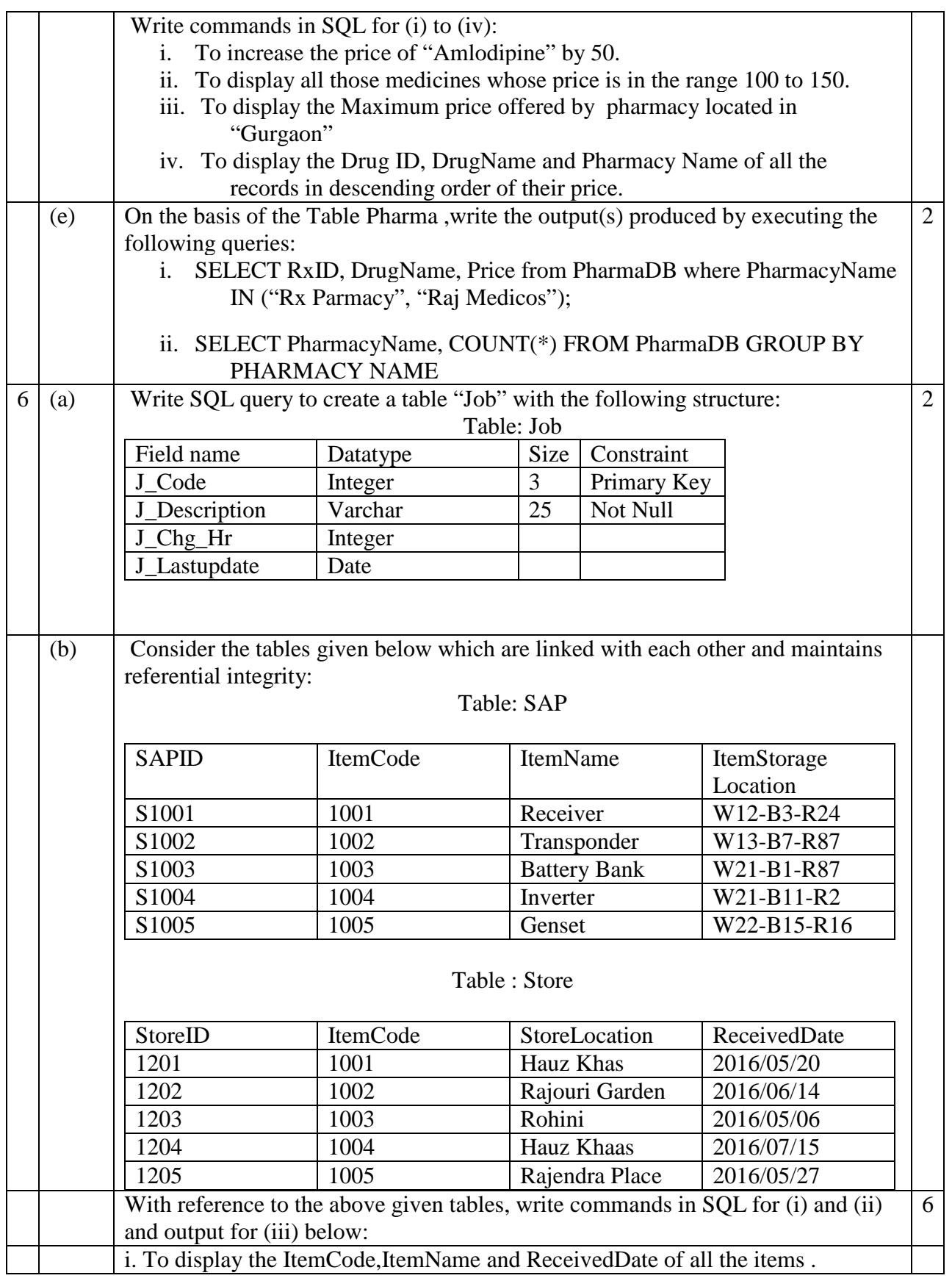

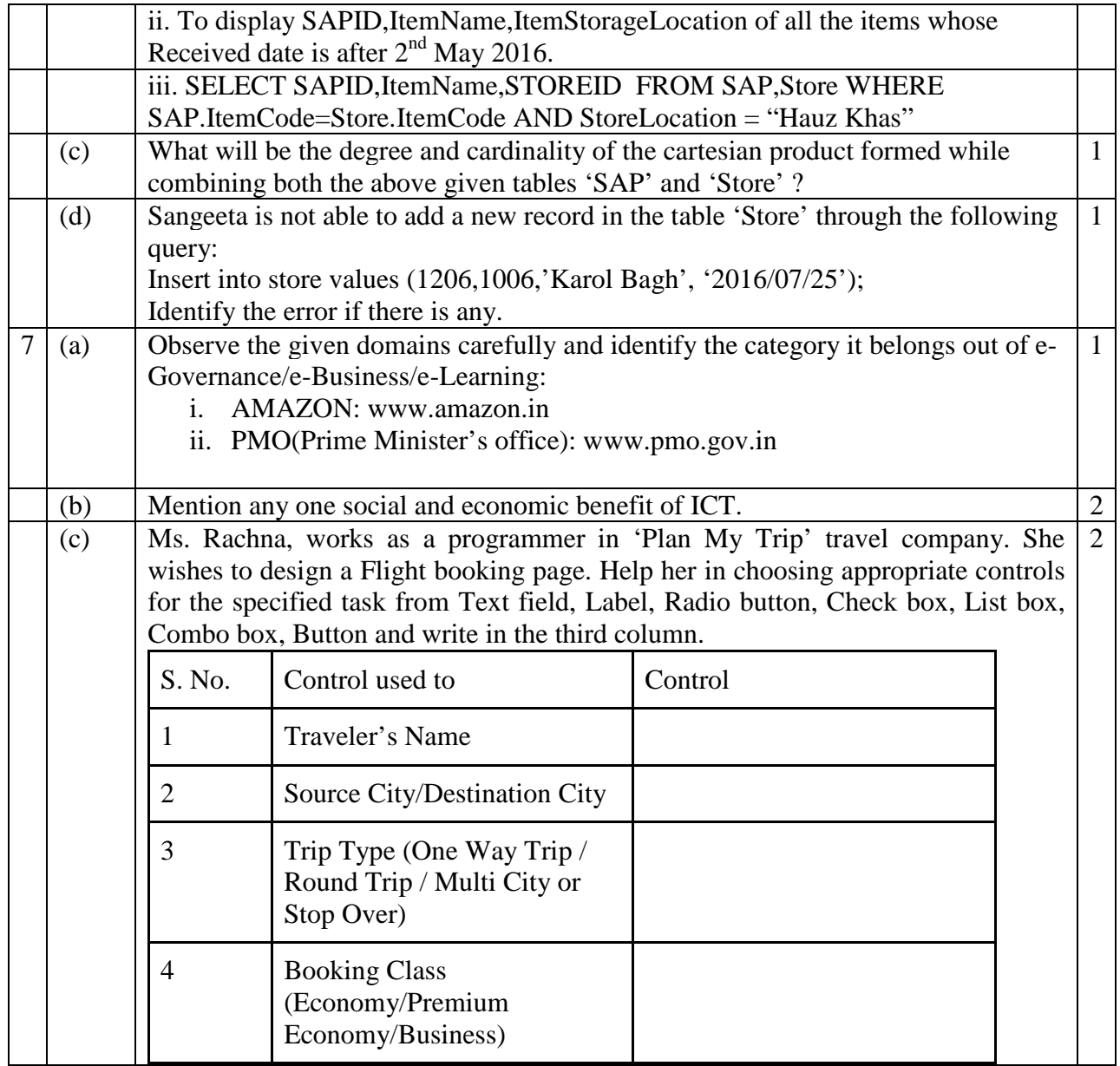